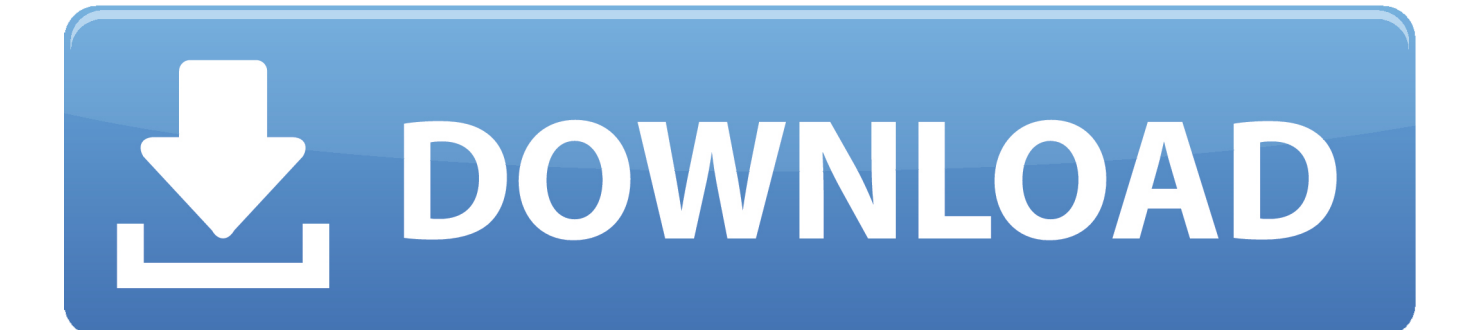

[Windows 10 Defender Offline Update](https://geags.com/1ti9hw)

[ERROR\\_GETTING\\_IMAGES-1](https://geags.com/1ti9hw)

[Windows 10 Defender Offline Update](https://geags.com/1ti9hw)

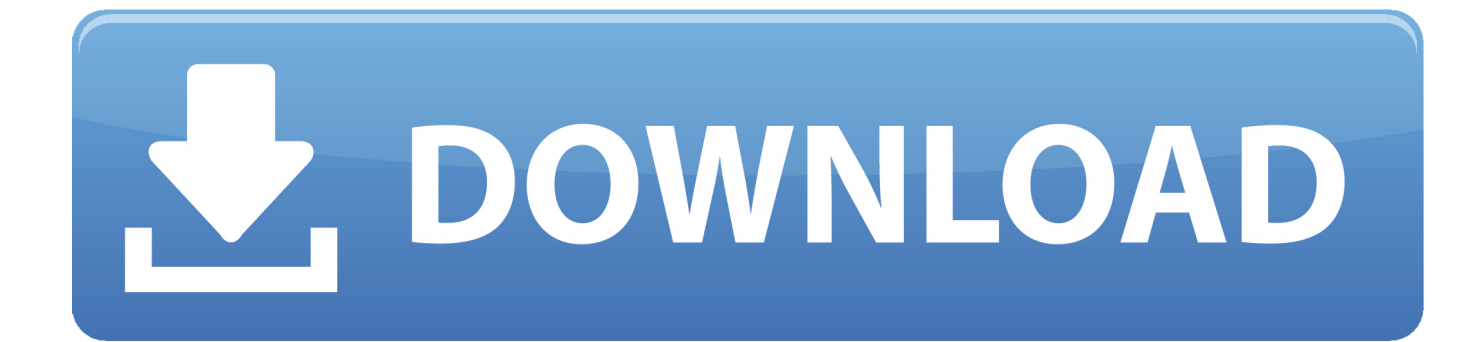

One of the great features that may help you get rid of even the most persisting malware.

- 1. windows defender offline update
- 2. windows defender offline update server 2019
- 3. windows defender offline update definitions

Steps to manually update Windows Defender Offline in Windows 10/8 1: In first you need to check that what is your Windows bit architecture like It is 32 bit or 64 bit.. Step 3: Once the update file downloaded, navigate to the download folder containing the update.. After knowing that you should download your bit compatible update files from official Microsoft's server.. This security tool now has more options, all placed in the Windows Defender Security Center.

## **windows defender offline update**

windows defender offline update, windows defender offline update server 2016, windows defender offline update server 2019, windows defender offline update exe, windows defender offline update definitions, windows defender offline update usb, windows defender offline update for windows xp, windows defender offline update for windows 8.1 free download, how to update microsoft defender offline [How To Connect Spotify To Scratch Live](https://fauji-ki-family-2-rajasthani-movie-download.simplecast.com/episodes/how-to-connect-spotify-to-scratch-live)

Because your browser does not support JavaScript you are missing out on on some great.. Windows 10 Creators Update brought some changes You will notice one of the changes if you are using Windows Defender.. Step 1: Check the version (32 or 64-bit) of Windows 10/8 1 installed on your PC.. Windows Defender Offline was originally introduced in 2011, and last updated in 2012, but Microsoft has added it to Windows 10 Insider Preview Build 14271 for Fast ring insiders.. Step 2: Next, visit the following links to download latest updates for Windows Defender. [Teamviewer Errors In Mac](https://dandsmoganki.substack.com/p/teamviewer-errors-in-mac)

ERROR\_GETTING\_IMAGES-[1Paragon For Mac 10](http://naebullthidi.rf.gd/Paragon_For_Mac_10.pdf)

## **windows defender offline update server 2019**

## [Instron Pci Digilink Driver For Mac](https://www.goodreads.com/topic/show/21880880-link-instron-pci-digilink-driver-for-mac)

 Submit suspected malware or incorrectly detected files for analysis Submitted files will be added to or removed from antimalware definitions based on the analysis results. [Chhedlya Tara Chhedlya Bhavna Ringtone Mp3 Song Download](https://fauji-ki-family-2-rajasthani-movie-download.simplecast.com/episodes/chhedlya-tara-chhedlya-bhavna-ringtone-mp3-song-download)

## **windows defender offline update definitions**

[Grab Raider 2 Mac kostenlos herunterladen](https://surquexical.storeinfo.jp/posts/14842964)

cea114251b [3utools Mac Download](http://lacamhandsal.blo.gg/2021/february/3utools-mac-download.html)

cea114251b

[Muat Turun Al Quran Full Android Apk Free](https://verbalacu.substack.com/p/muat-turun-al-quran-full-android)